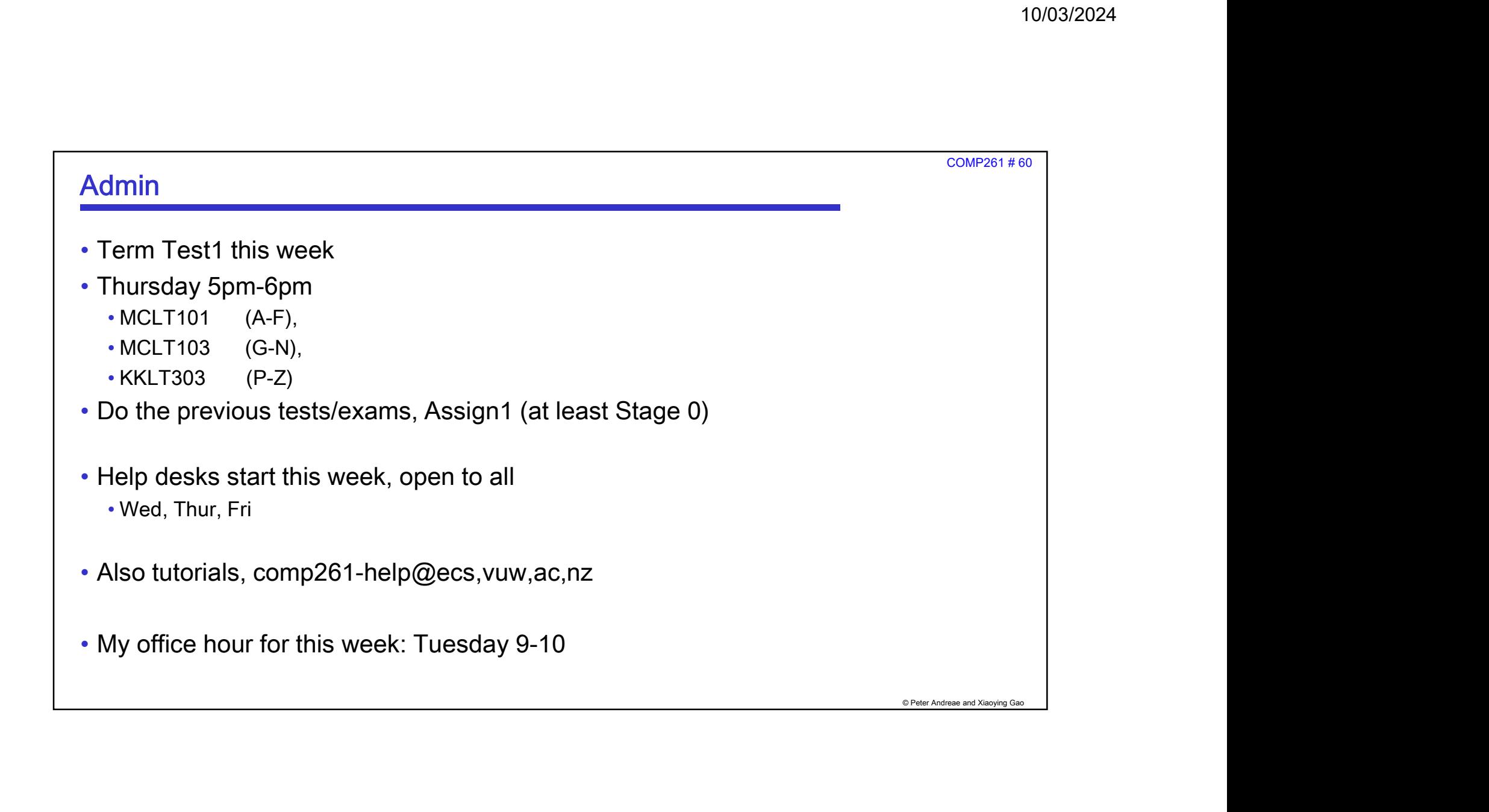

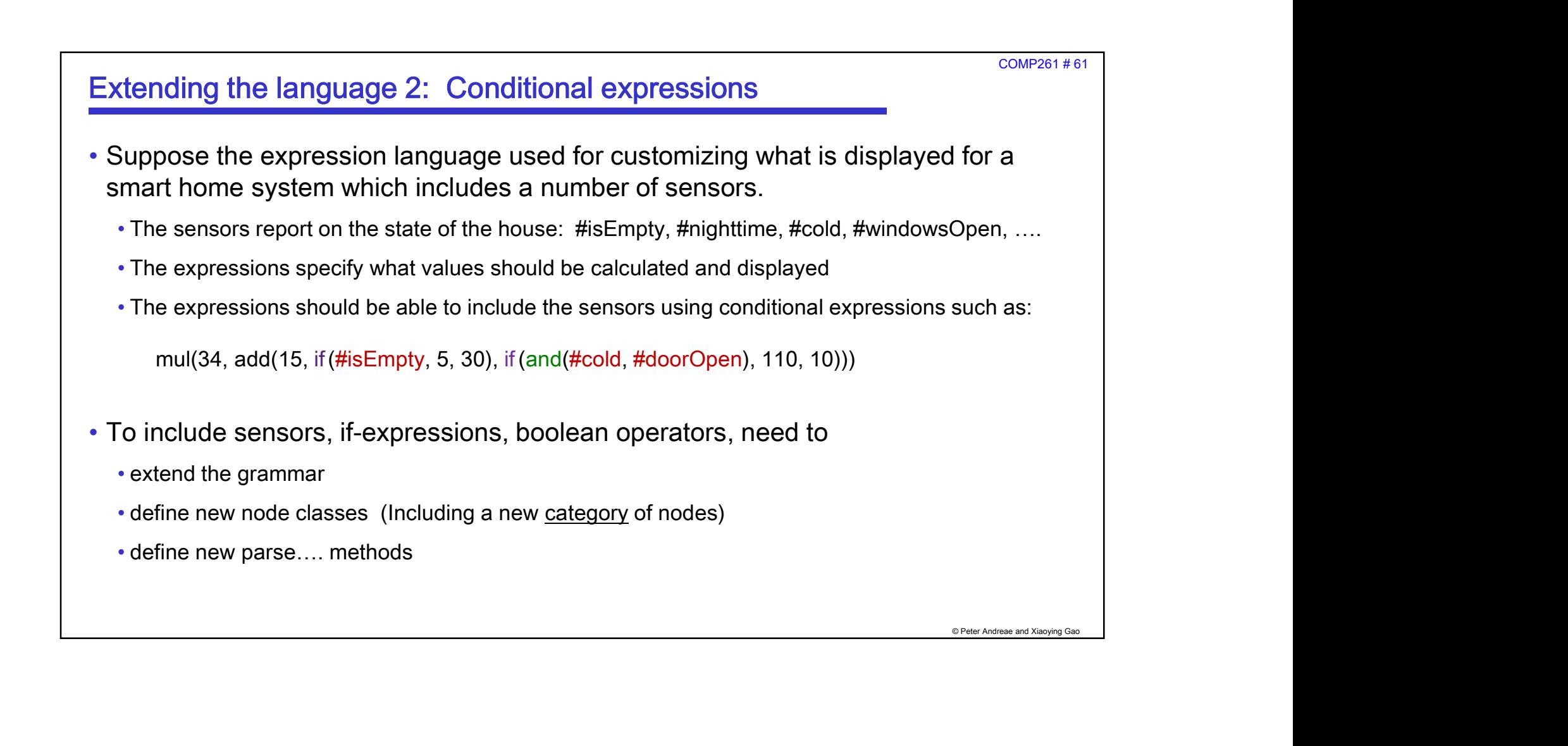

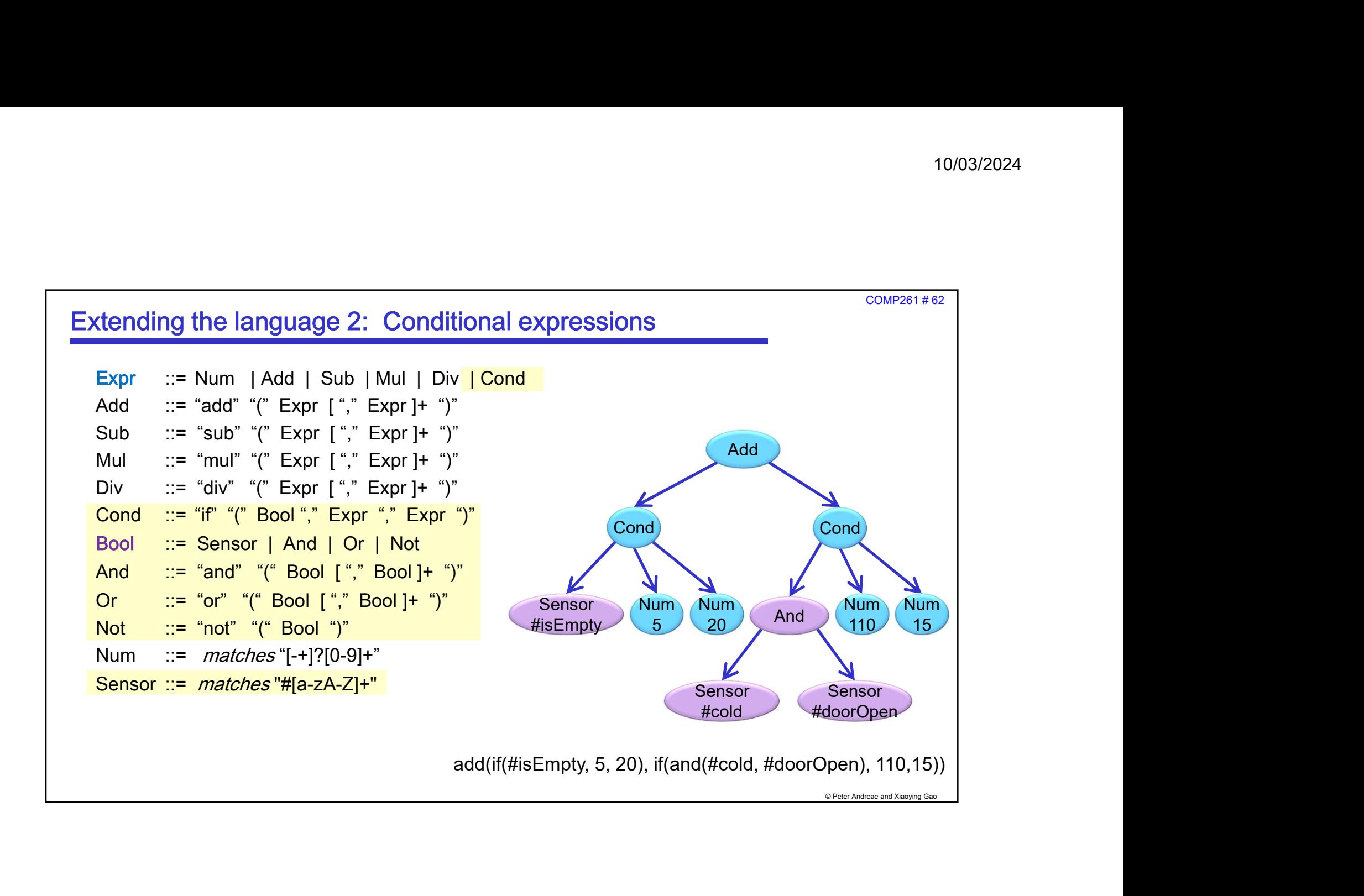

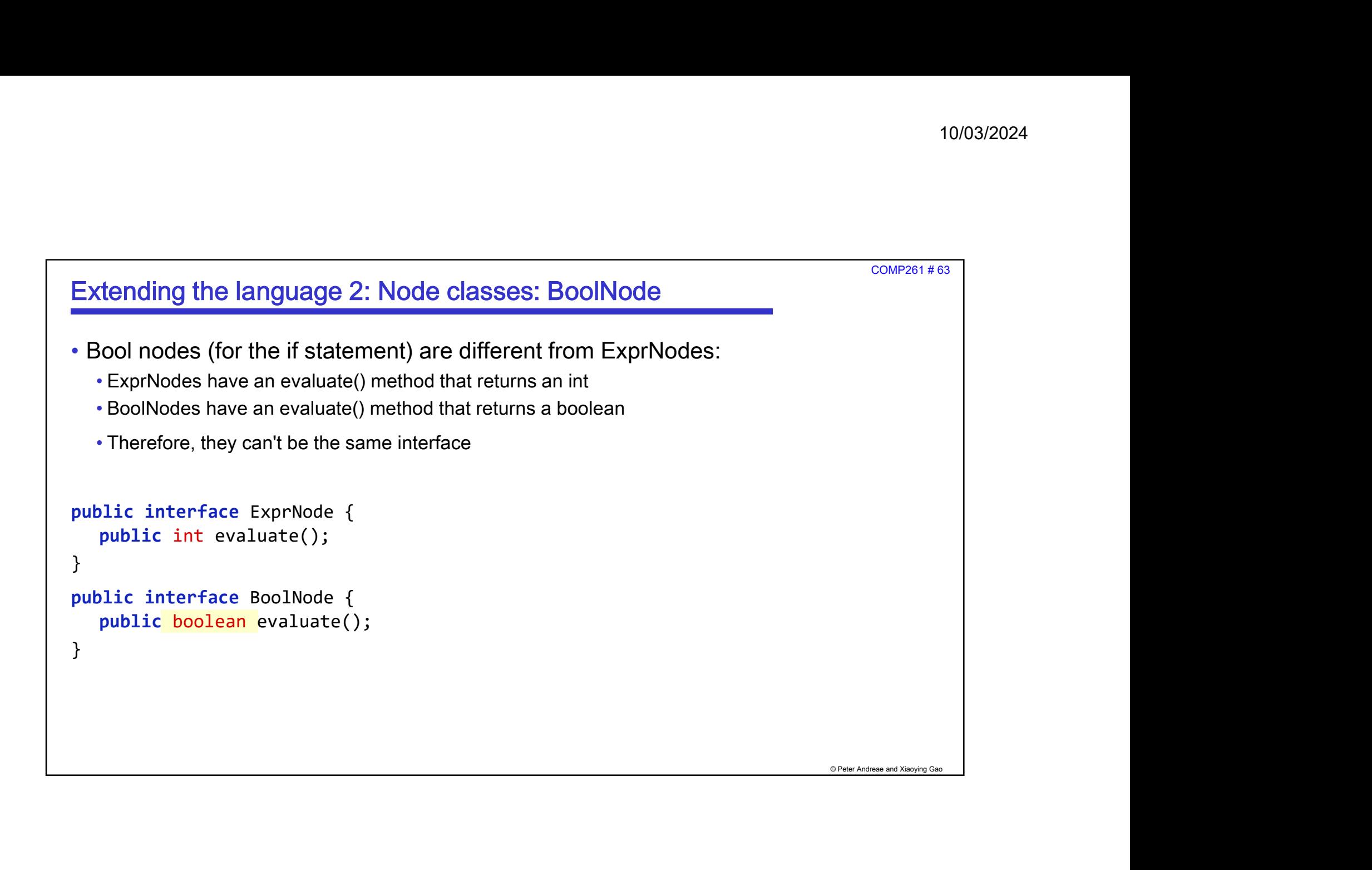

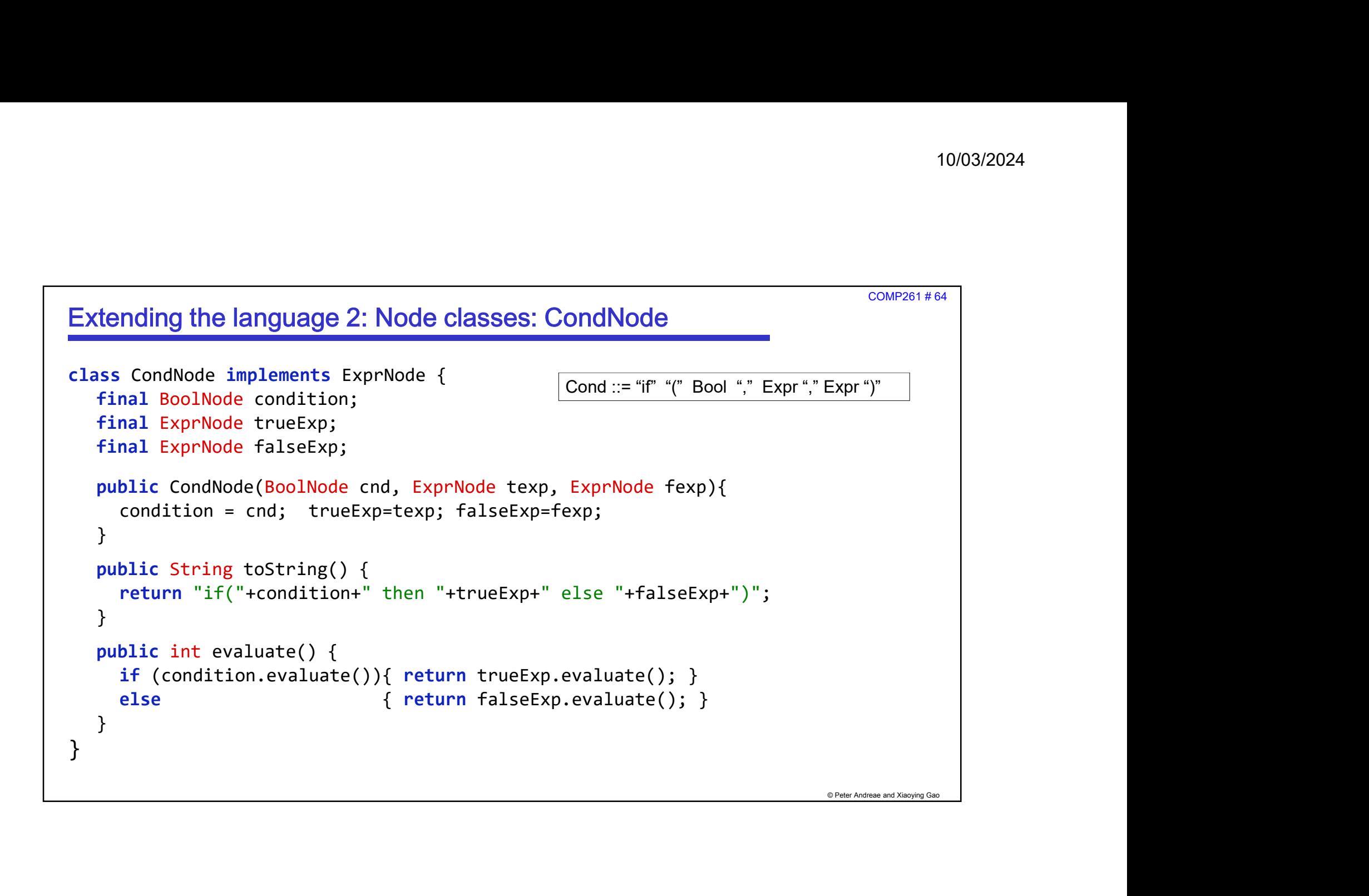

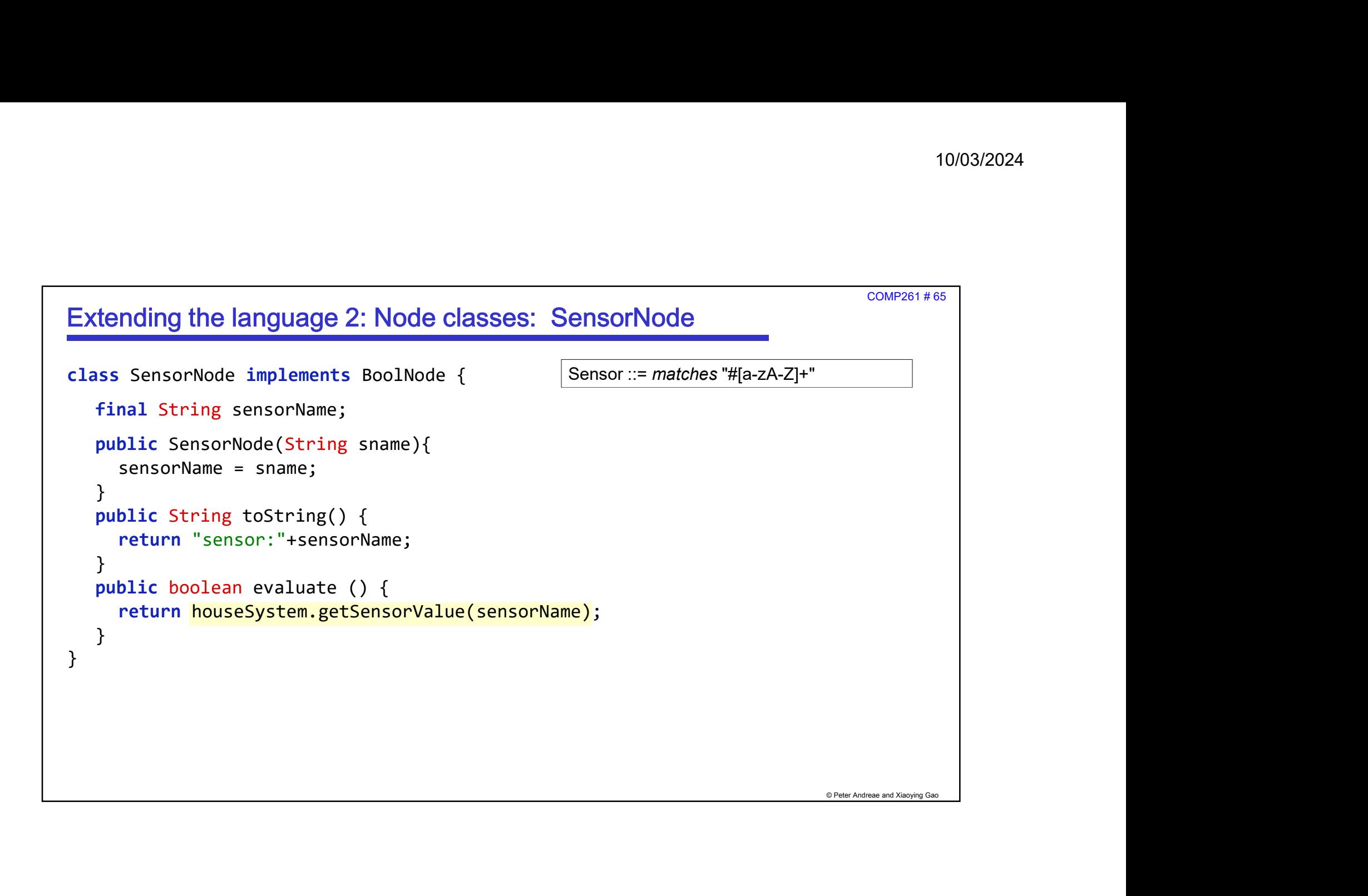

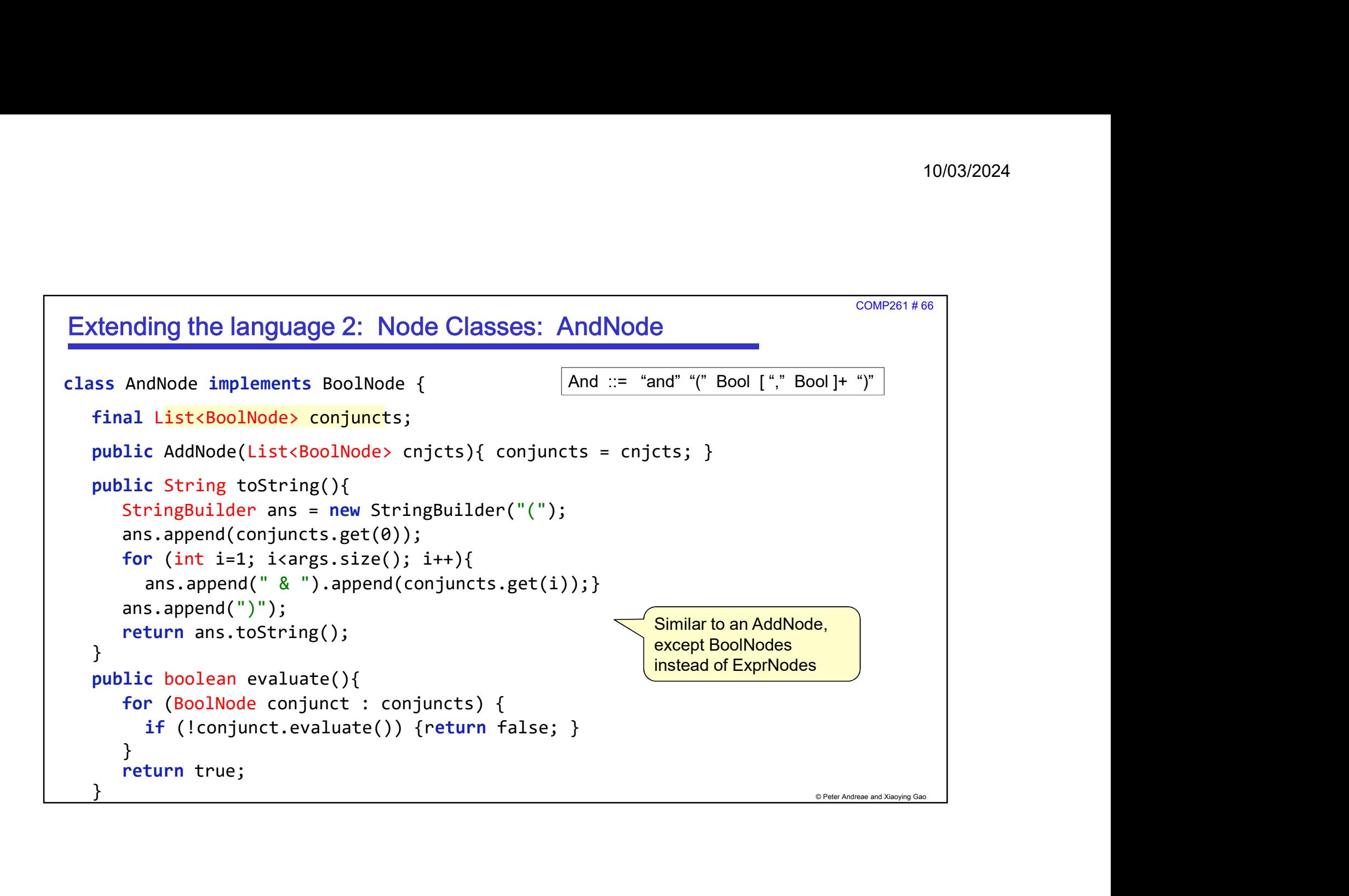

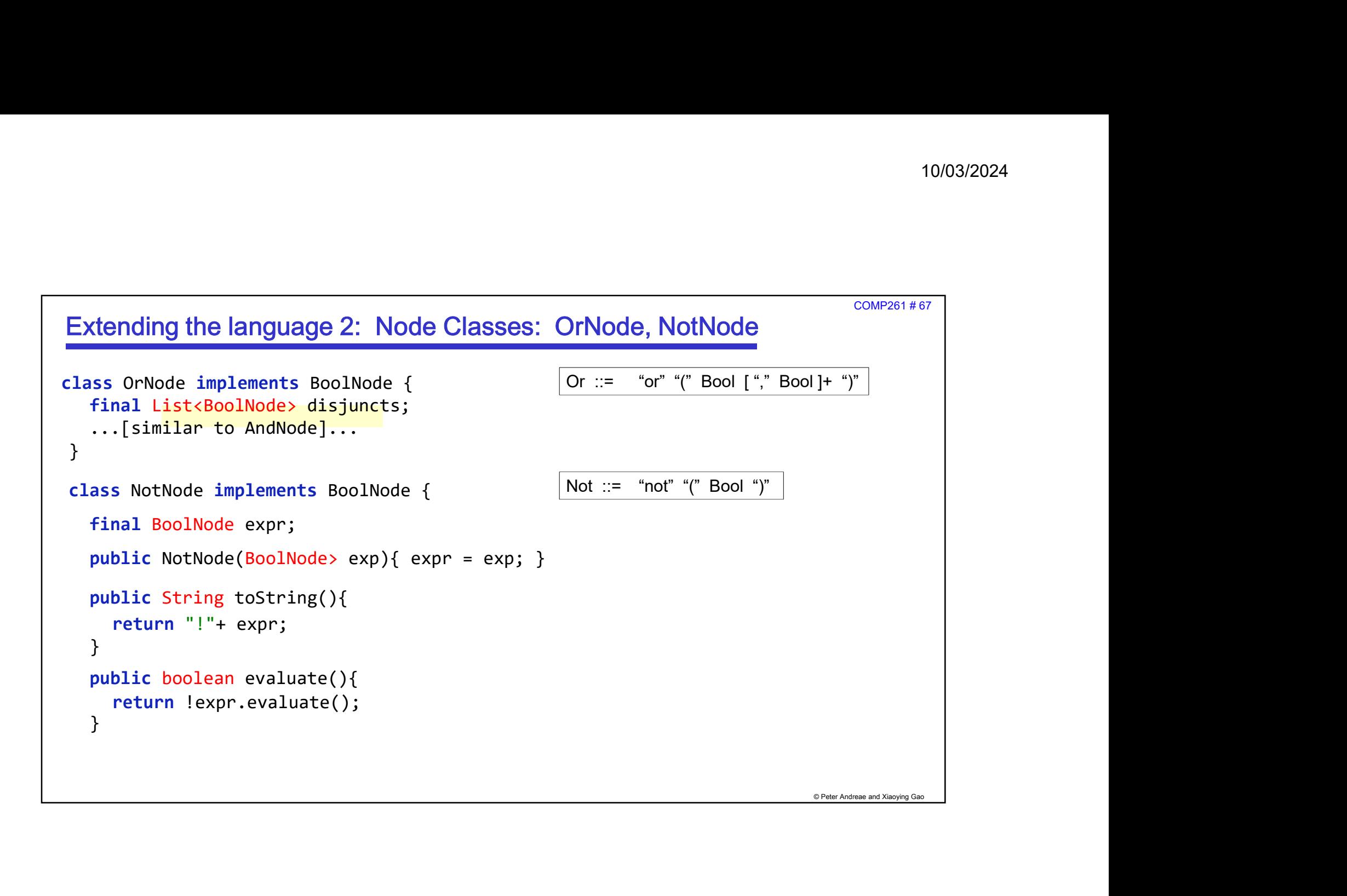

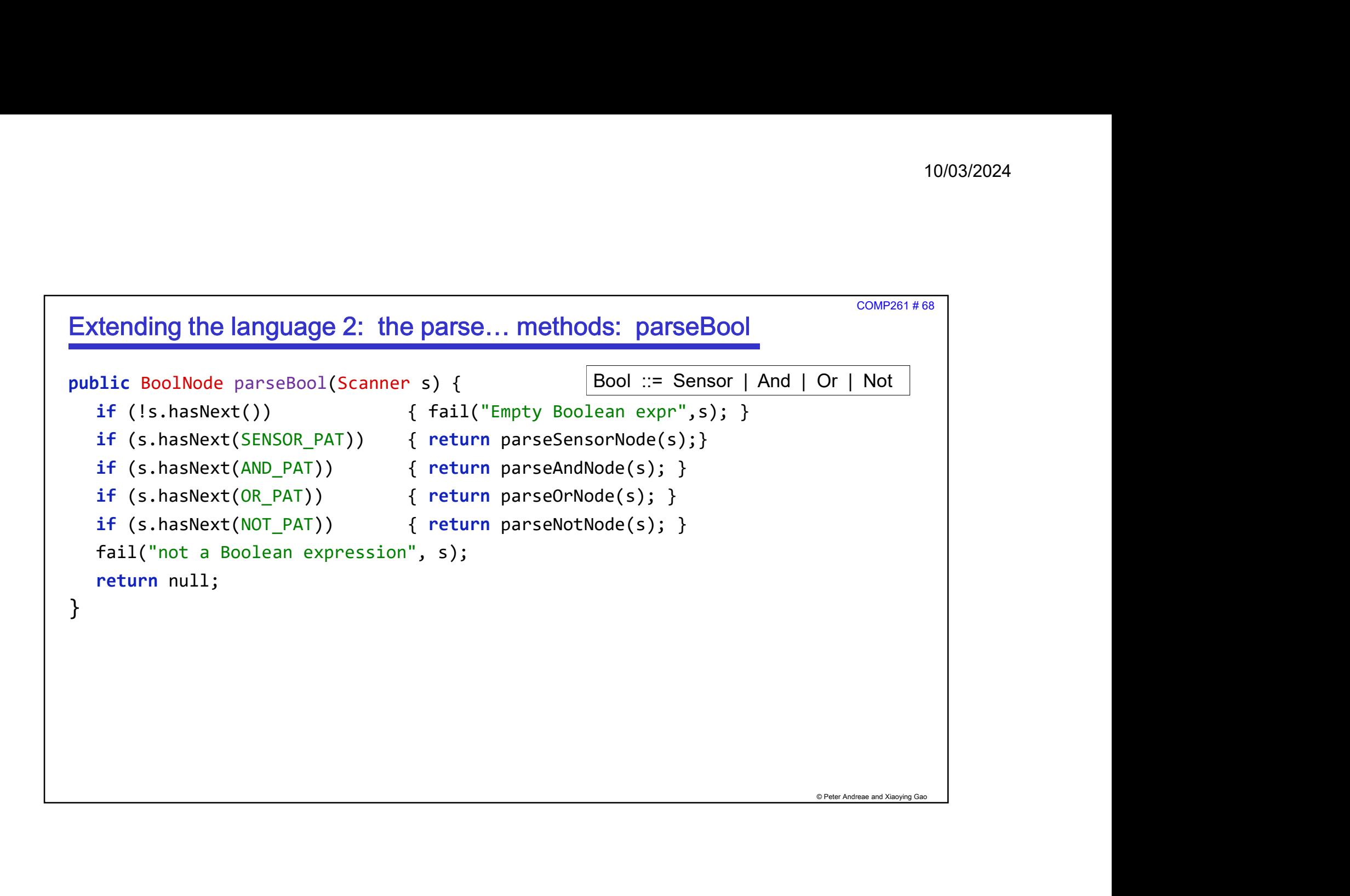

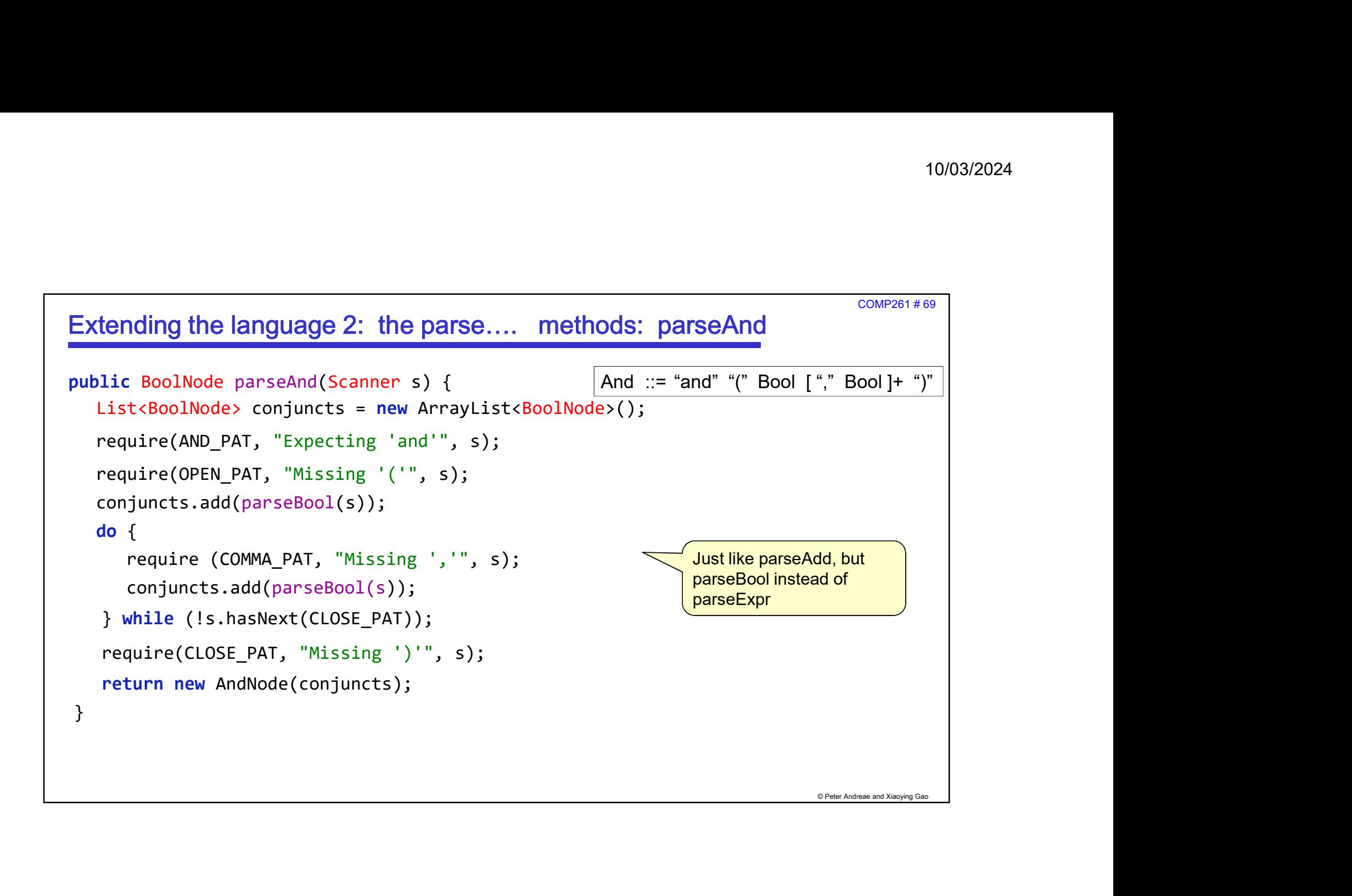

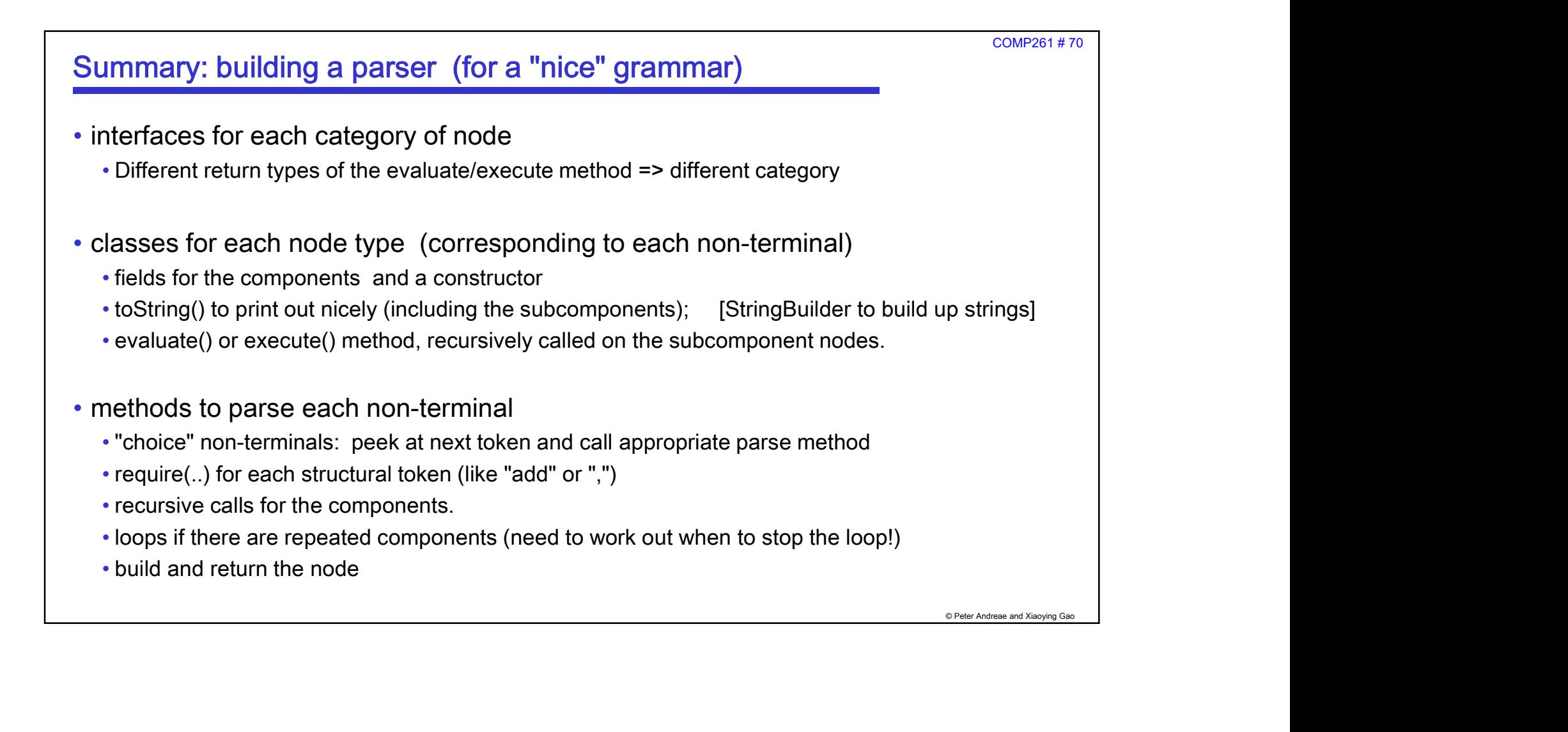

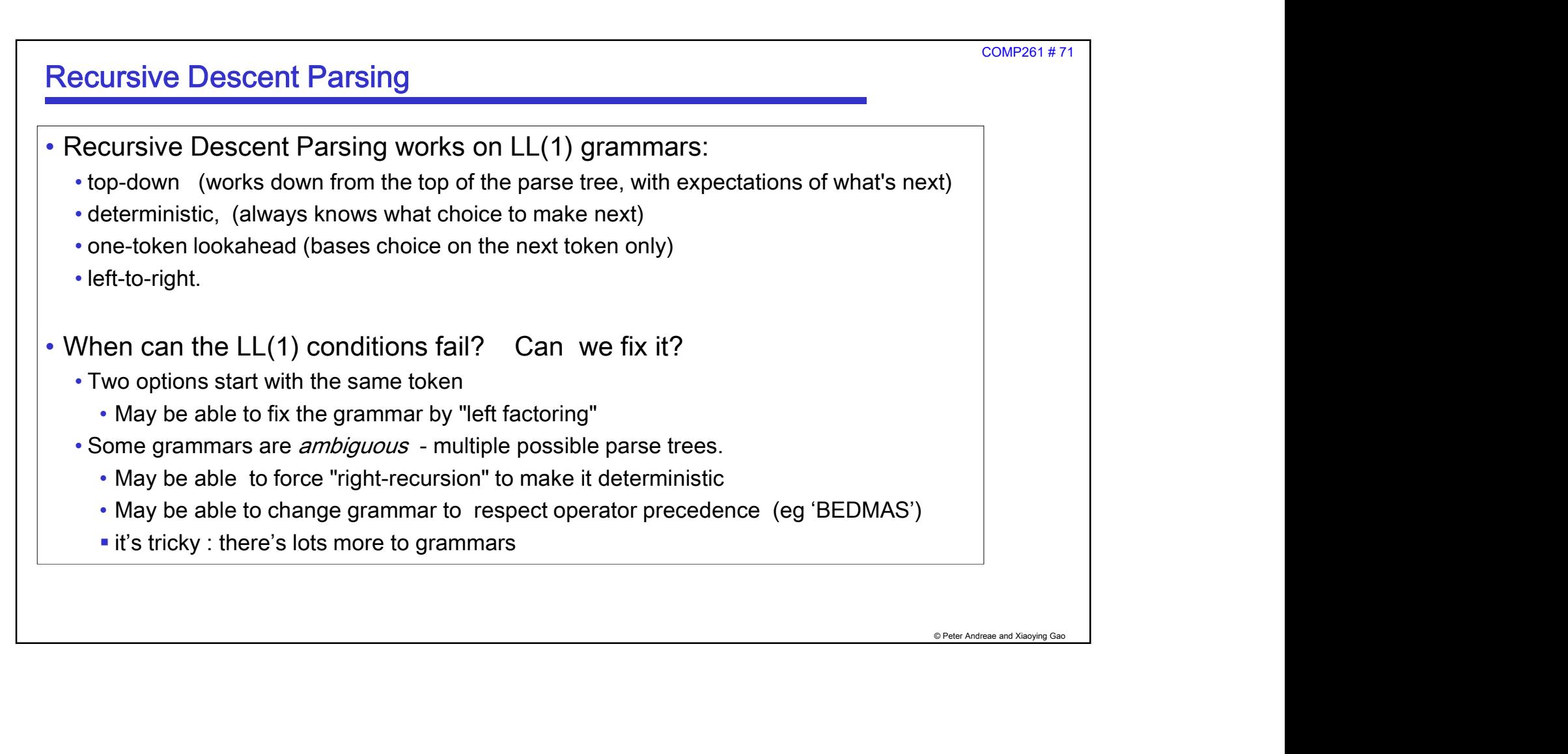

```
Peter Andreae and Xiaoying Gao
                                                                                                                                                          COMP261 # 72
 4 example grammars (or bits of) that "fail" LL(1) • CMD := FILE "delete" ";" | FILE "copy" ";"
 \frac{4 \text{ example grammars (or bits of) that "fail" LL(1)}{4 \text{ eMID}}<br>
\cdot \text{CMD} := \text{FILE "delete" ";" | FILE "copy" ";"}<br>
\cdot \text{IFSTMT} ::= \text{``if" "(" CODD ")" STMT | "if" "(" CONT ")" STMT "else" STMT<br/><math display="block">\cdot \text{ LIST} ::= \textit{id} | LIST "," LIST</math>\n<math display="block">\cdot \text{E ::= number} | E "+" E | E "−" E | E "∗" E | E "∗" E | E "′" EAll these fail LL(1). The last two are also ambiguous.
                                                                                                                                                 72
```

```
© Peter Andreae and Xiaoying Gao
                                                                                                                                             COMP261 # 73
Fixing the unclear choices: Factoring
CMD := FILE "delete" ";" | FILE "copy" ";"
 Fixing the unclear choices: Factoring<br>
CMD := <u>FILE</u> "delete" ";" | <u>FILE</u> "copy" ";"<br>
IFSTMT ::= <u>"if" "(" COND ")" STMT</u> | "<u>if" "(" COND ")" STMT</u> "else" STMT<br>• Factor out the common first part:
CMD := FILE OP
OP := "delete" ";"| "copy" ";"
 CMD := <u>FILE</u> "delete" ";" | <u>FILE</u> "copy" ";"<br>IFSTMT ::= <u>"if" "(" COND ")" STMT</u> | "<u>if" "(" COND</u><br>• Factor out the common first part:<br>CMD := FILE OP<br>OP := "delete" ";"| "copy" ";"<br>IFSTMT ::= "if" "(" COND ")" STMT<br>RESTI
RESTIF ::= "else" STMT | ""
```
COMP261 # 74

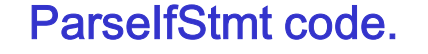

```
© Peter Andreae and Xiaoying Gao
ParselfStmt code.<br>
public Node parseIfStmt(Scanner s) {<br>
require(IF_PAT, "Missing'if'", s);
public Node parseIfStmt(Scanner s) {
     require(IF PAT, "Missing 'if'", s);
     require(LEFT_PAT, "Missing '('", s);
      THEROF ENTREM COORSET SETTLE COORS AND ADDED<br>
EXECUTE PART, "Missing 'if'", s);<br>
EXECUTE PART, "Missing '('", s);<br>
BooleanNode cond = parseBoolean(s);<br>
EXECUTE PART, "Missing '('", s);<br>
ProgramNode thenPart = pa
     require(RIGHT_PAT, "Missing '('", s);
      rrselfStmt code.<br>
Dic Node parseIfStmt(Scanner s) {<br>
require(IF_PAT, "Missing 'if'", s);<br>
require(LEFT_PAT, "Missing '('", s);<br>
BooleanNode cond = parseBoolean(s);<br>
require(RIGHT_PAT, "Missing '('", s);<br>
ProgramNode th
      Read Start Code.<br>
Program Code parse If Stunder s (Fequire (IF_PAT, "Missing 'if'", s);<br>
Proquire (LEFT_PAT, "Missing '('", s);<br>
BooleanNode cond = parseBoolean(s);<br>
ProgramNode thenPart = parseRestIf(s);<br>
ProgramNode el
      rselfStmt code.<br>
lic Node parseIfStmt(Scanner s) {<br>
require(IF_PAT, "Missing 'if'", s);<br>
require(LEFI_PAT, "Missing '('", s);<br>
BooleanNode cond = parseBoolean(s);<br>
ProgramNode thenPart = parseRstmt(s);<br>
ProgramNode elsePar
}
public Node parseRestIf(Scanner s) {
     if ( s.hasNext(ELSE PAT) ) { s.next(); return parseStmt(s);}
     else { return null; }
}
```
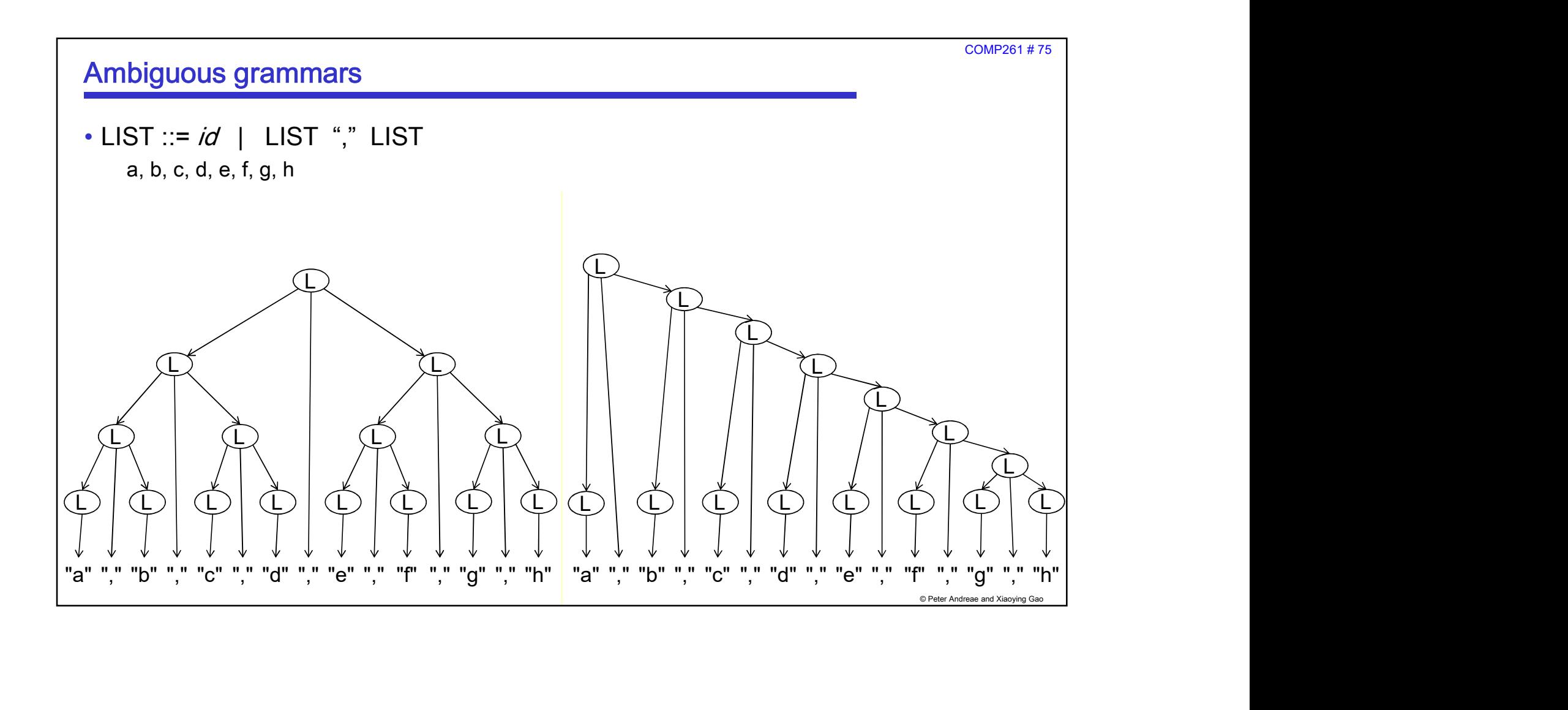

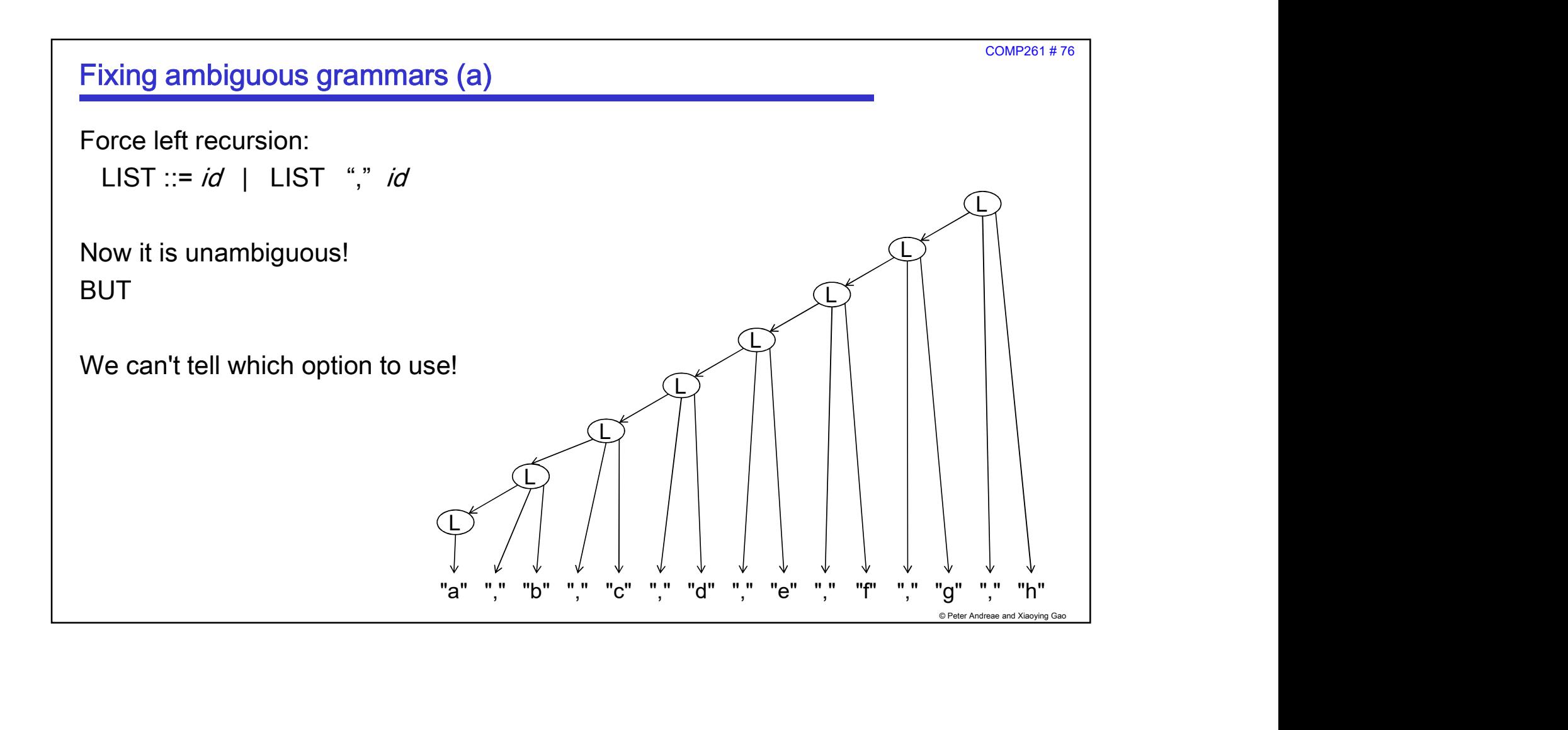

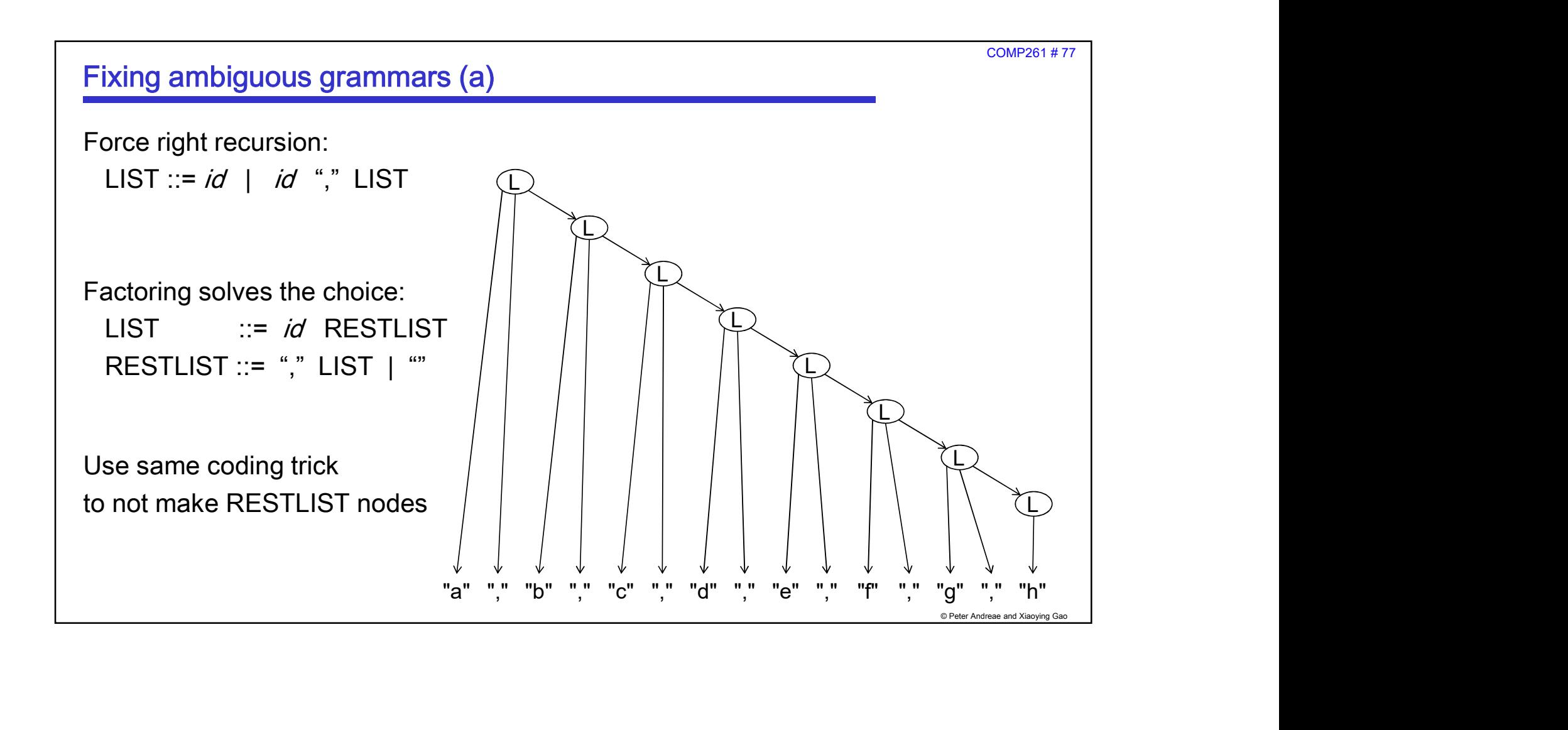

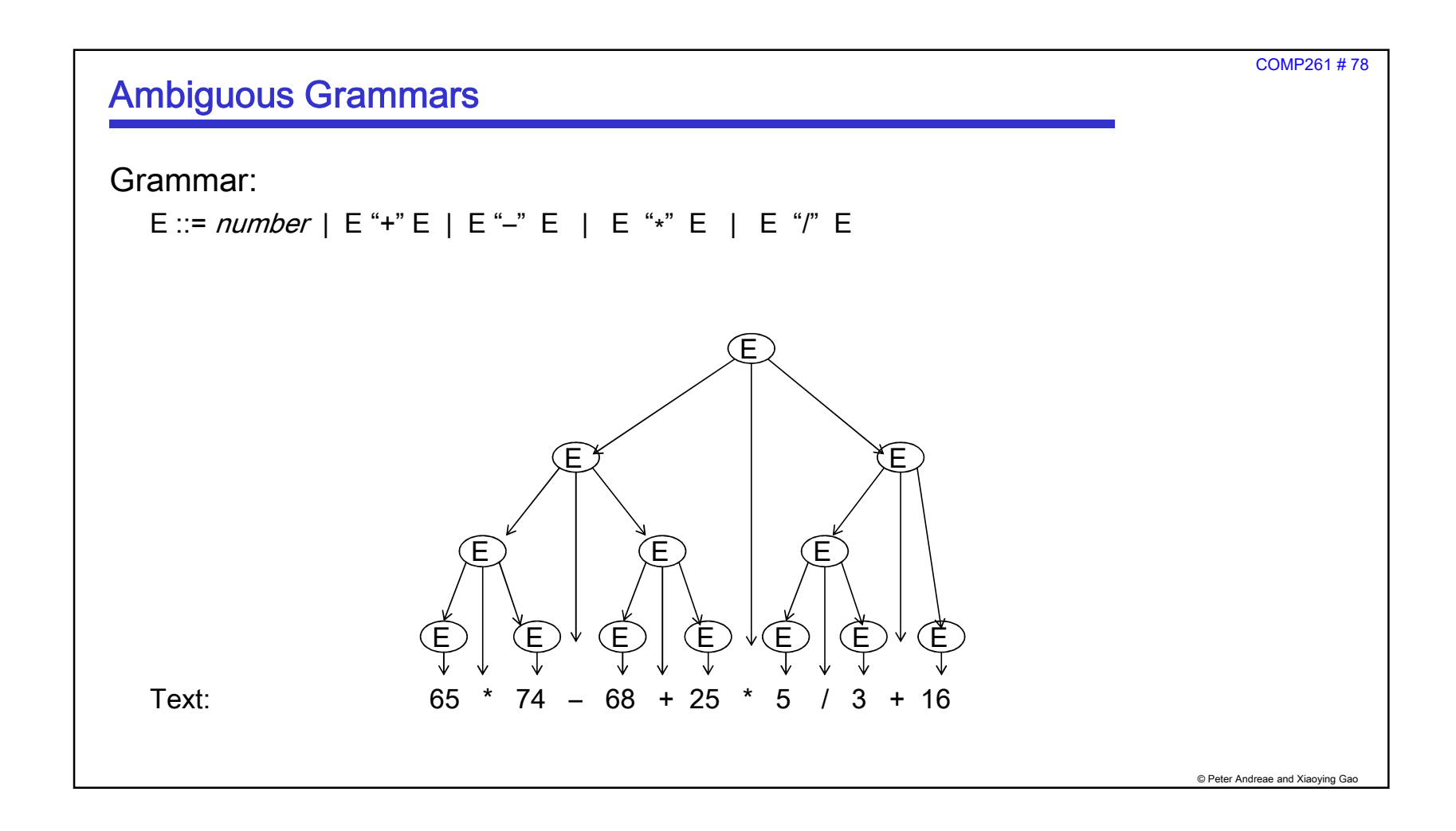

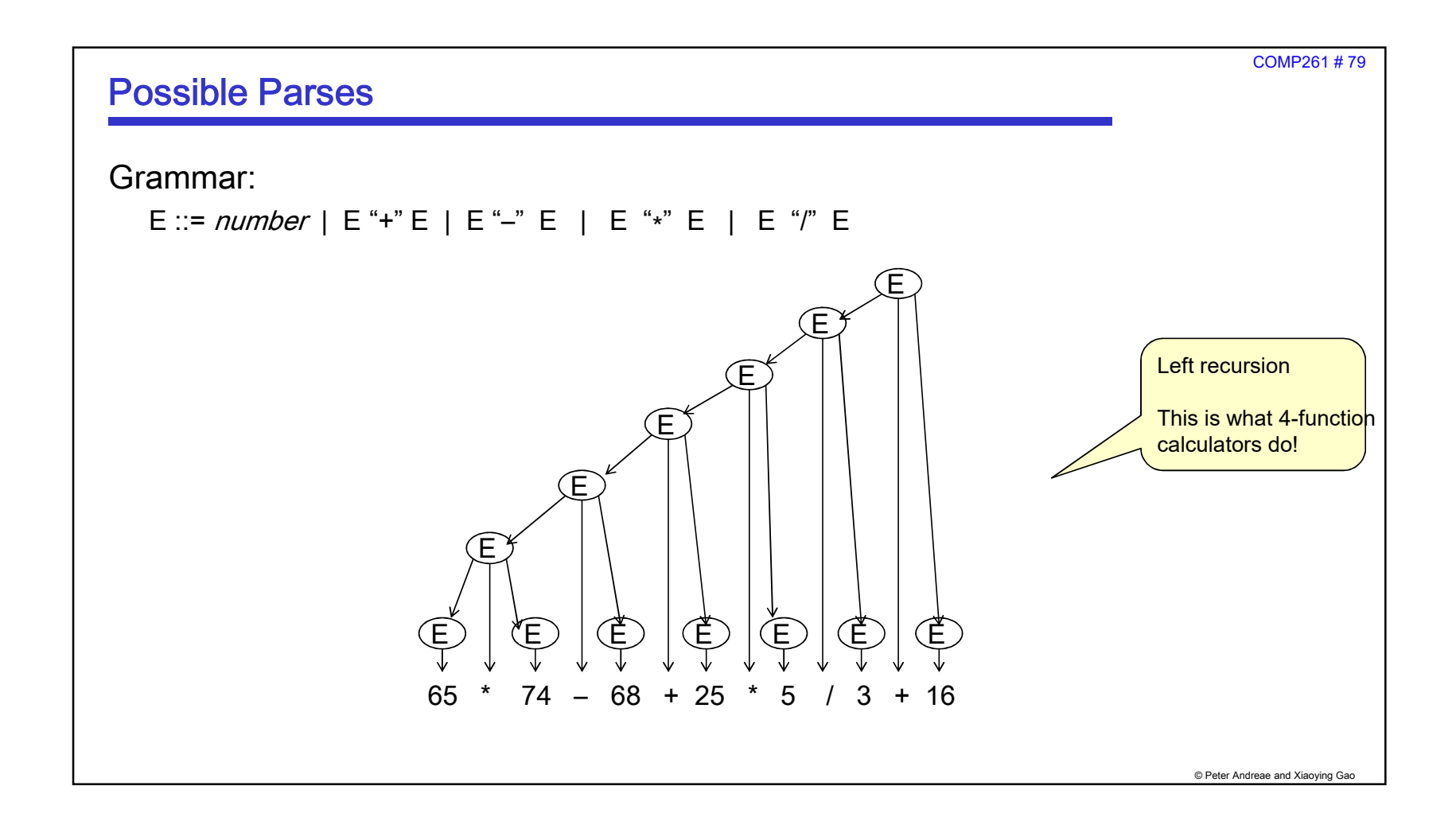

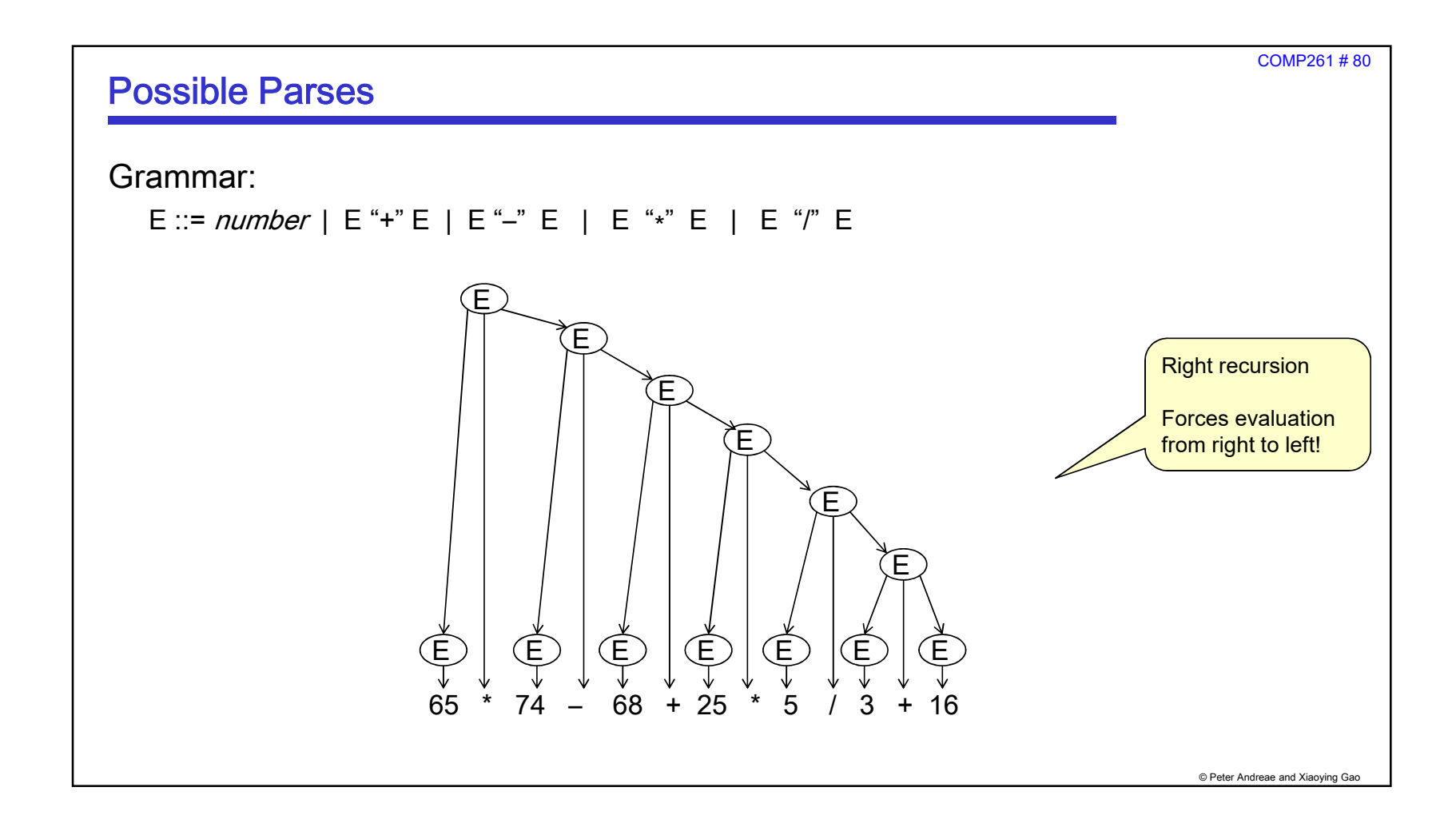

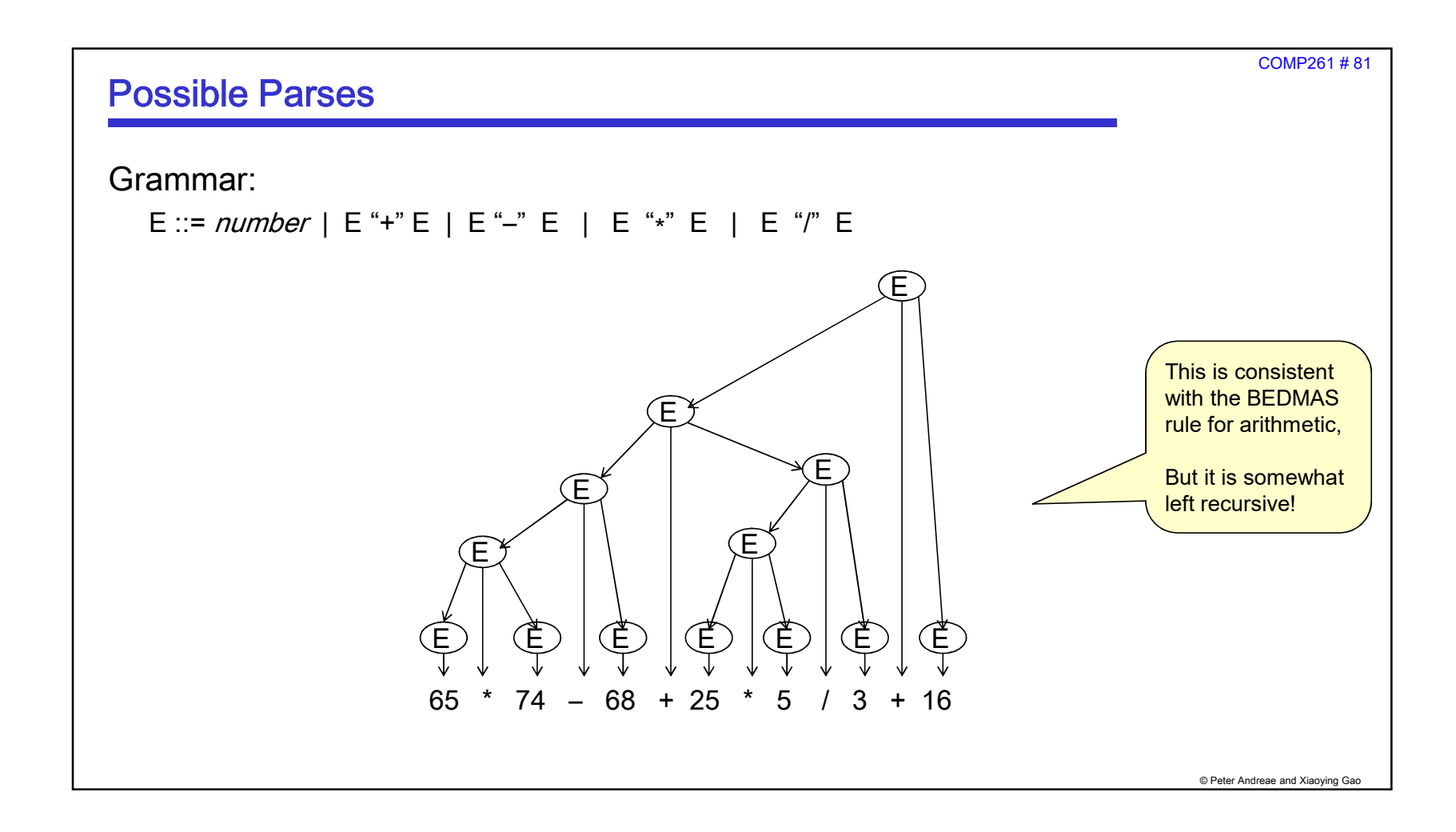

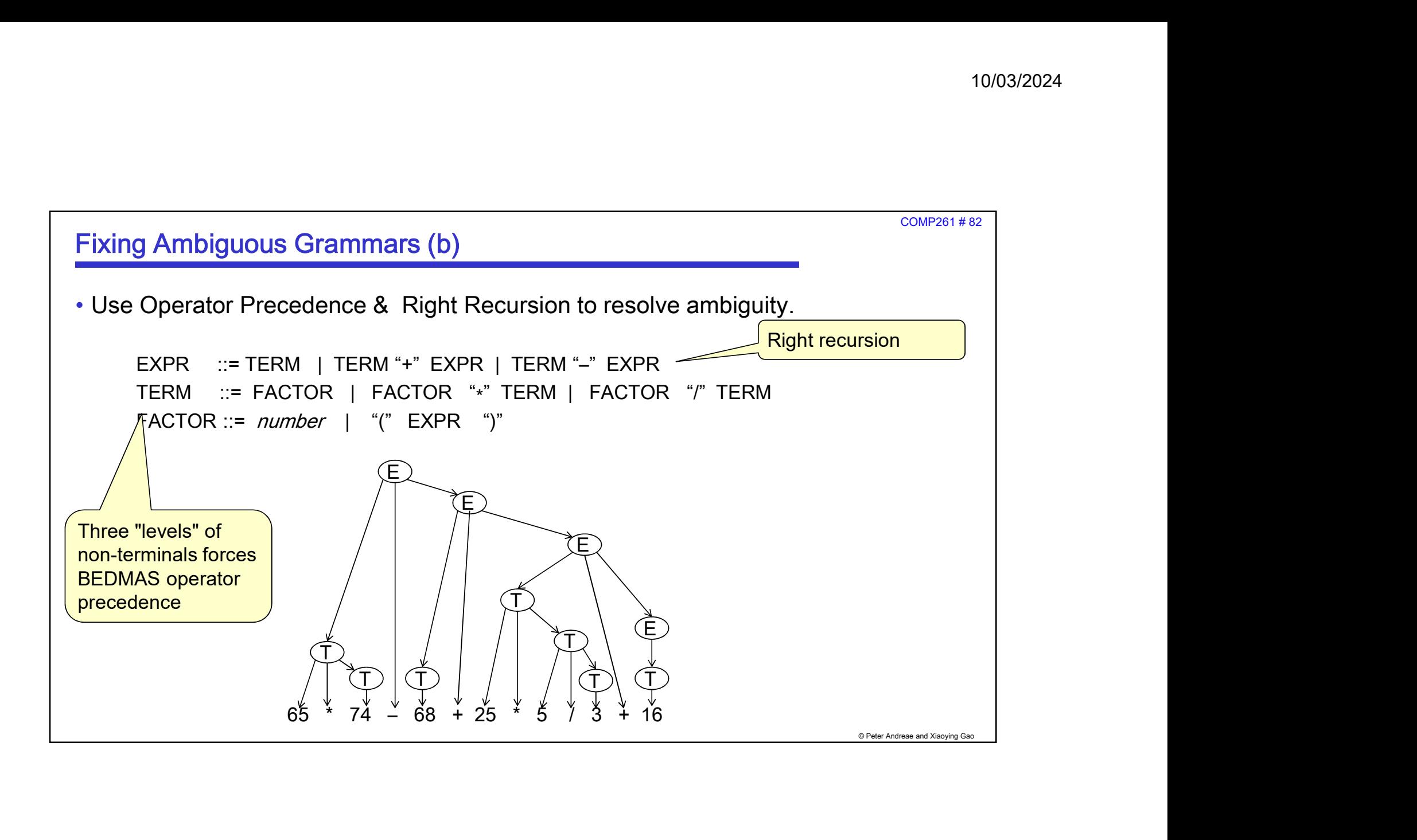

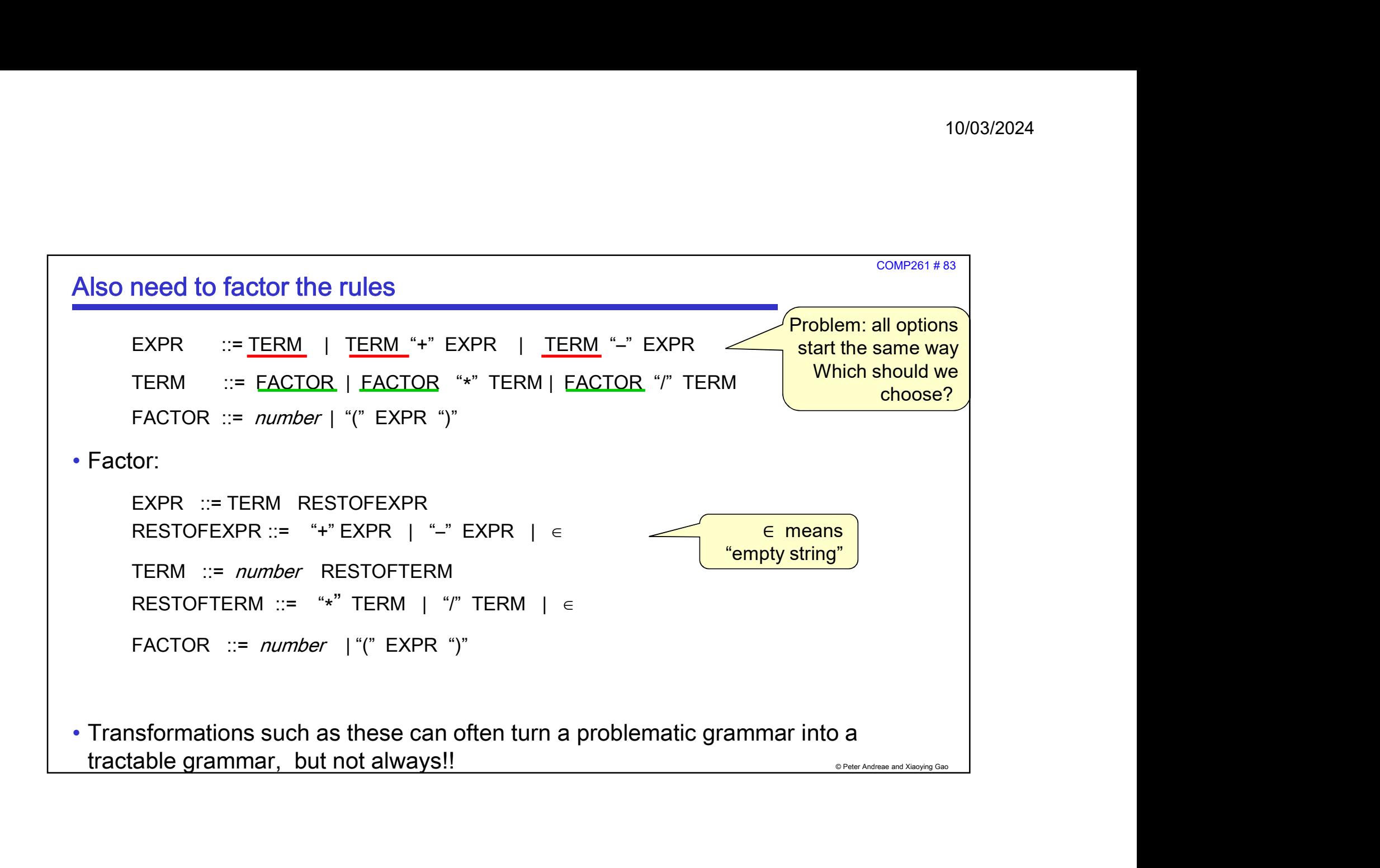